## **Data Abstraction**

UW CSE 160 Winter 2016

# **Recall the design exercise**

- We created a module or library: a set of related functions
- The functions operated on the same data structure
	- a dictionary associating words with a frequency count
	- a list of tuples of measurements
- Each module contained:
	- A function to create the data structure
	- Functions to query the data structure
	- We could have added functions to modify the data structure

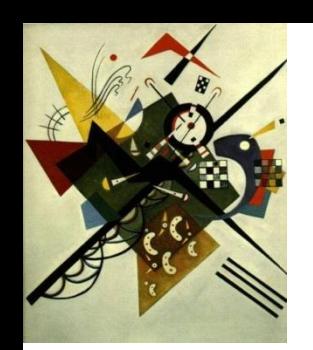

# **Two types of abstraction**

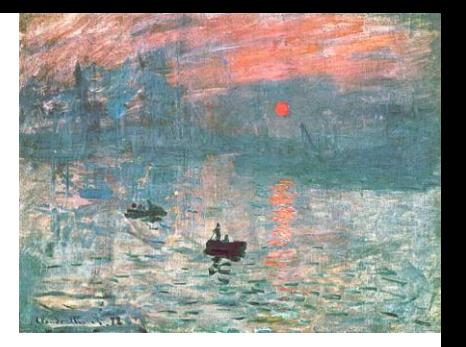

Abstraction: Ignoring/hiding some aspects of a thing

- In programming, ignore everything except the specification or interface
- The program designer decides which details to hide and to expose

#### Procedural abstraction:

- Define a procedure/function specification
- Hide implementation details

#### Data abstraction:

- Define what the datatype represents
- Define how to create, query, and modify
- Hide implementation details of representation and of operations
	- Also called "encapsulation" or "information hiding"

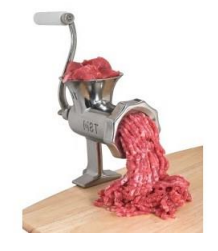

# **Data abstraction**

- Describing word counts:
	- "dictionary mapping each word in filename to its frequency (raw count) in the file represented as an integer"
	- "WordCounts"
- Which do you prefer? Why?

(This must appear in the documentation string of every function related to field measurements!)

# **Review: Using the Graph class in networkx**

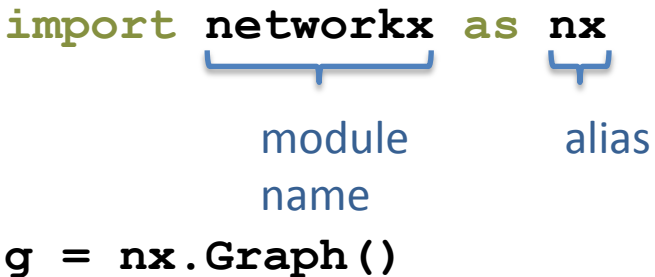

**from networkx import Graph, DiGraph**

Graph and DiGraph are now available in the global namespace

```
g = Graph()
g.add_node(1)
g.add_node(2)
g.add_node(3)
g.add_edge(1, 2)
g.add_edge(2, 3)
print g.nodes()
print g.edges()
print g.neighbors(2)
```
# **Representing a graph**

- A graph consists of:
	- nodes/vertices
	- edges among the nodes
- Representations:
	- Set of edge pairs
		- (a, a), (a, b), (a, c), (b, c), (c, b)
	- For each node, a list of neighbors
		- $\{a: [a, b, c], b: [c], c: [b]\}\$
	- Matrix with boolean for each entry

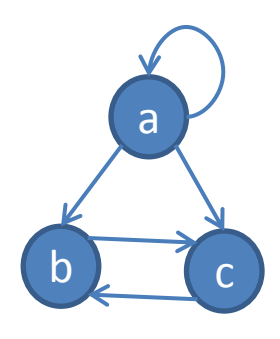

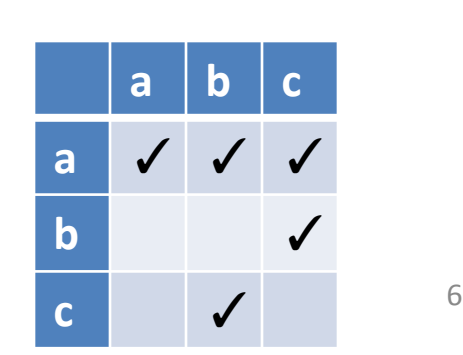

### **Text analysis module**

### **(group of related functions)**

#### **representation = dictionary**

```
# program to compute top 5:
wordcounts = read_words(filename)
result = topk(wordcounts, 5)
```

```
def read_words(filename):
     """Return dictionary mapping each word in filename to its frequency.""" 
     wordfile = open(filename)
     word_list = wordfile.read().split()
     wordfile.close()
     wordcounts_dict = {}
     for word in word_list:
         count = wordcounts_dict.setdefault(word, 0)
        wordcounts dict[word] = count + 1 return wordcounts_dict
def word_count(wordcounts_dict, word):
```

```
 """Return count of the word in the dictionary. """
    return wordcounts_dict.get(word, 0)
```

```
def topk(wordcounts_dict, k=10):
     """Return list of (count, word) tuples of the top k most frequent words."""
     counts_with_words = [(c, w) for (w, c) in wordcounts_dict.items()]
     counts_with_words.sort(reverse=True)
     return counts_with_words[0:k]
```

```
def total_words(wordcounts_dict):
     """Return the total number of words."""
     return sum(wordcounts_dict.values())
```
## **Problems with the implementation**

**# program to compute top 5: wordcounts = read\_words(filename) result = topk(wordcounts, 5)**

- The **wordcounts** dictionary is exposed to the client: the user might corrupt or misuse it.
- If we change our implementation (say, to use a list), it may break the client program.

We prefer to

- Hide the implementation details from the client
- Collect the data and functions together into one unit

# **Datatypes and classes**

- A class creates a namespace for:
	- Variables to hold the data
	- Functions to create, query, and modify
		- Each function defined in the class is called a *method*
			- Takes "**self**" (a value of the class type) as the first argument
- A class defines a datatype
	- An object is a value of that type
	- Comparison to other types:
		- Type is **int**, value is 22
		- Type is the class, value is an object also known as an instantiation or instance of that type

### **Text analysis module**

### **(group of related functions)**

#### **representation = dictionary**

```
# program to compute top 5:
wordcounts = read_words(filename)
result = topk(wordcounts, 5)
```

```
def read_words(filename):
     """Return dictionary mapping each word in filename to its frequency.""" 
     wordfile = open(filename)
     word_list = wordfile.read().split()
     wordfile.close()
     wordcounts \text{dict} = \{\} for word in word_list:
         count = wordcounts_dict.setdefault(word, 0)
        wordcounts dict[word] = count + 1 return wordcounts_dict
def word_count(wordcounts_dict, word):
     """Return count of the word in the dictionary. """
         return wordcounts_dict.get(word, 0)
```

```
def topk(wordcounts_dict, k=10):
     """Return list of (count, word) tuples of the top k most frequent words."""
     counts_with_words = [(c, w) for (w, c) in wordcounts_dict.items()]
     counts_with_words.sort(reverse=True)
     return counts_with_words[0:k]
```

```
def total_words(wordcounts_dict):
     """Return the total number of words."""
     return sum(wordcounts_dict.values())
```
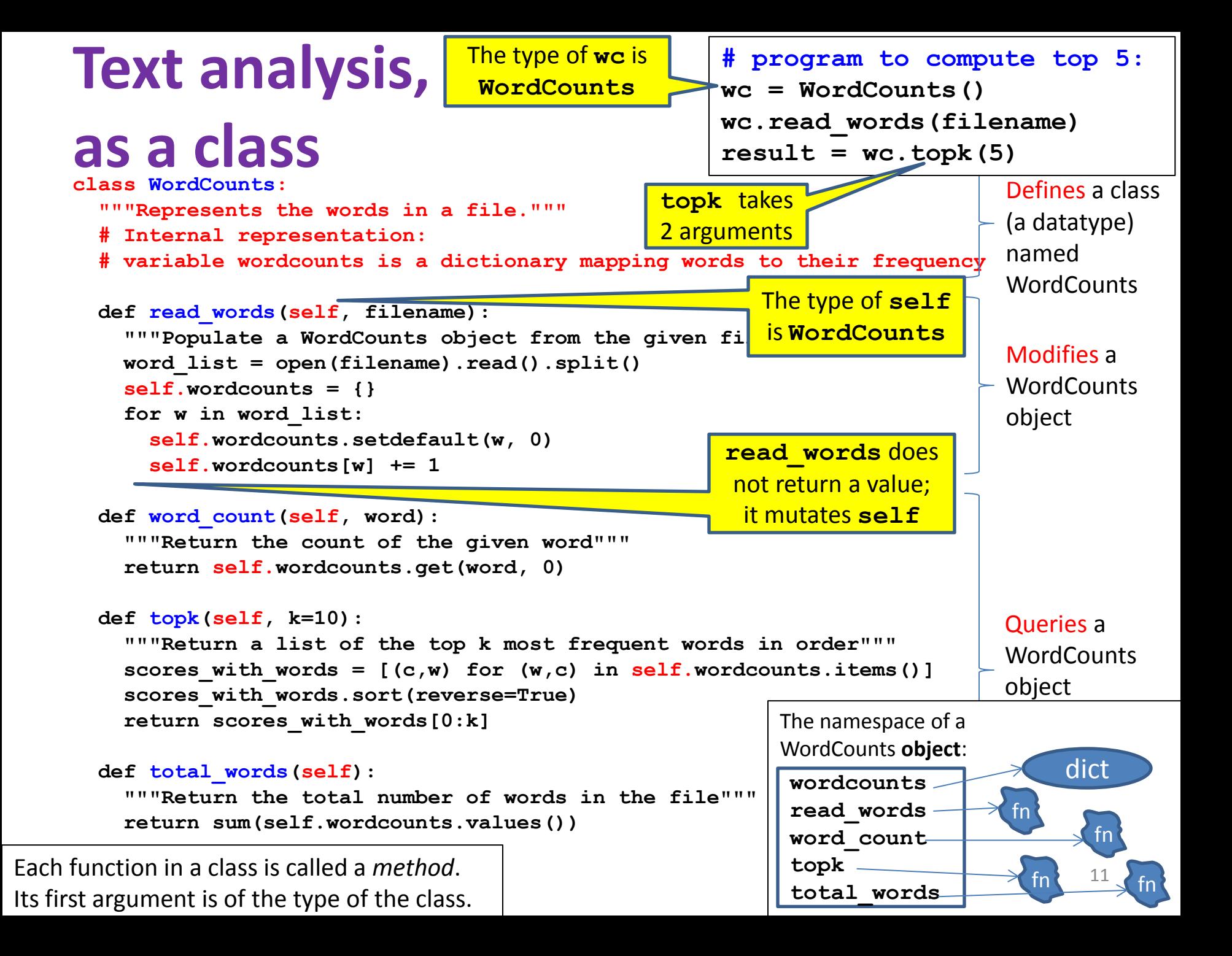

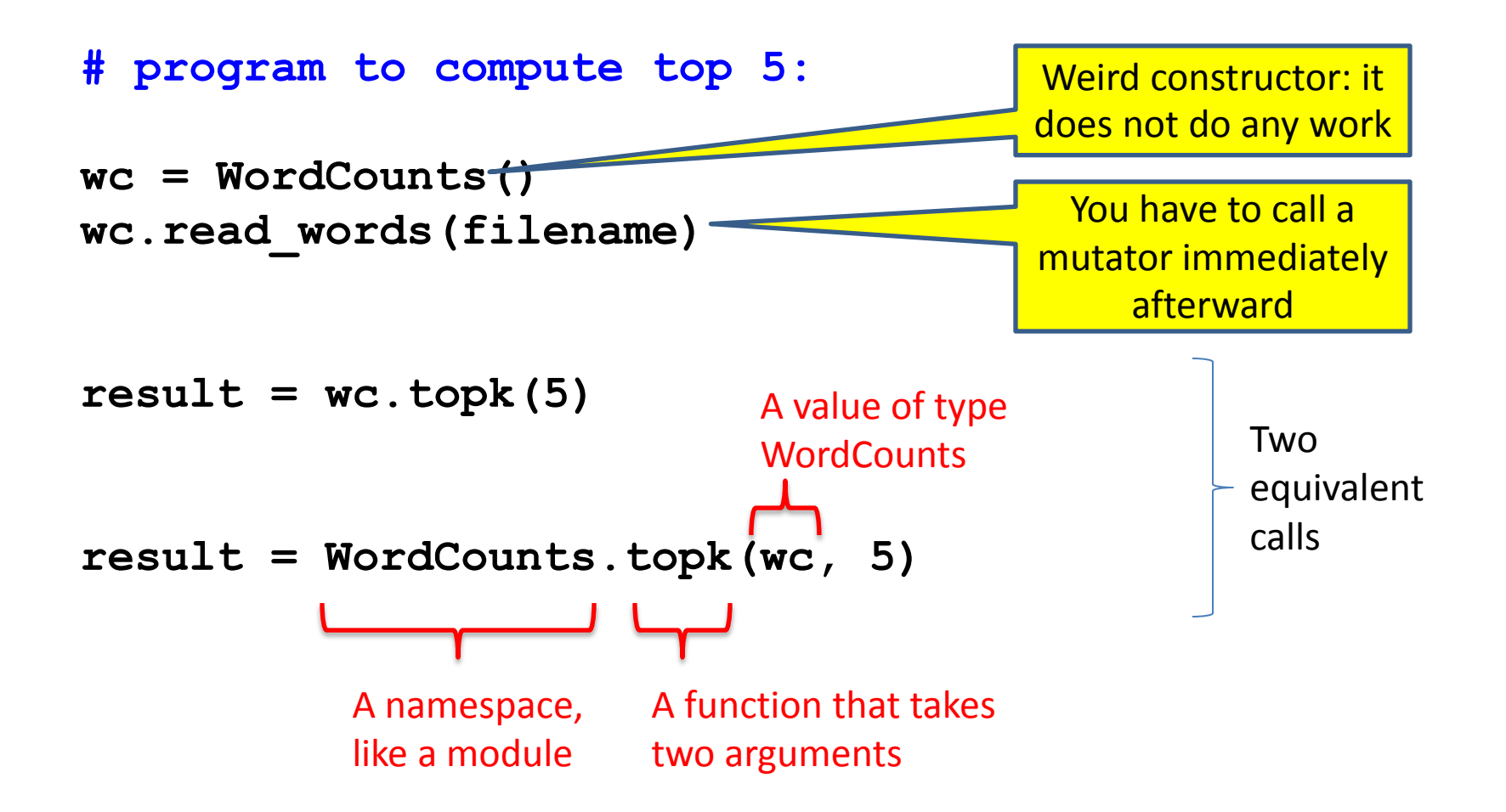

### **Class with constructor**

**# program to compute top 5: wc = WordCounts(filename)**  $result = wc.topk(5)$ 

```
class WordCounts:
   """Represents the words in a file."""
   # Internal representation:
   # variable wordcounts is a dictionary mapping words to their frequency
   def __init__(self, filename):
     """Create a WordCounts object from the given file"""
     words = open(filename).read().split()
     self.wordcounts = {}
     for w in words:
       self.wordcounts.setdefault(w, 0)
       self.wordcounts[w] += 1
   def word_count(self, word):
     """Return the count of the given word"""
     return self.wordcounts.get(word, 0)
   def topk(self, k=10):
     """Return a list of the top k most frequent words in order"""
    scores with words = [(c,w) for (w,c) in self.wordcounts.items()]
     scores_with_words.sort(reverse=True)
     return scores_with_words[0:k]
   def total_words(self):
     """Return the total number of words in the file"""
     return sum([c for (w,c) in self.wordcounts])
```

```
Alternate 
implementation class WordCounts:
   """Represents the words in a file."""
   # Internal representation:
   # variable words is a list of the words in the file
  def __init__(self, filename):
     """Create a WordCounts object from the given file"""
     self.words = open(filename).read().split()
  def word_count(self, word):
     """Return the count of the given word"""
     return self.words.count(word)
  def topk(self, k=10):
     """Return a list of the top k most frequent words in order"""
     scores_with_words = [(self.word_count(w),w) for w in set(self.words)]
     scores_with_words.sort(reverse=True)
     return scores_with_words[0:k]
  def total_words(self):
     """Return the total number of words in the file"""
     return len(self.words)
                                          # program to compute top 5:
                                          wc = WordCounts(filename)
                                          result = wc.topk(5)Exact same program!
                                                   words
                                                     __init__
                                                   word_count
                                                  The namespace of a 
                                                  WordCounts object:
                                                                   fn
                                                                         fn
                                                                    list
```
**topk**

**total\_words**

 $\leftarrow$   $\frac{14}{\sqrt{2}}$  fn

14

# **Quantitative analysis**

```
# Program to plot
mydict = read_measurements(filename)
STplot(mydict)
```

```
 def read_measurements(filename):
   """Return a dictionary mapping column names to data.
      Assumes the first line of the file is column names."""
   datafile = open(filename)
   rawcolumns = zip(*[row.split() for row in datafile])
   columns = dict([(col[0], col[1:]) for col in rawcolumn])
   return columns
 def tofloat(measurements, columnname):
   """Convert each value in the given iterable to a float"""
   return [float(x) for x in measurements[columnname]]
 def STplot(measurements):
   """Generate a scatter plot comparing salinity and temperature"""
   xs = tofloat(measurements, "salt")
   ys = tofloat(measurements, "temp")
  plt.plot(xs, ys)
  plt.show()
 def minimumO2(measurements):
   """Return the minimum value of the oxygen measurement"""
   return min(tofloat(measurements, "o2"))
```
## **Quantitative analysis, as a class**

```
# Program to plot
mm = Measurements()
mm.read_measurements(filename)
mm.STplot()
```

```
class Measurements:
   """Represents a set of measurements in UWFORMAT."""
   def read_measurements(self, filename):
     """Populate a Measurements object from the given file.
        Assumes the first line of the file is column names."""
     datafile = open(filename)
     rawcolumns = zip(*[row.split() for row in datafile])
     self.columns = dict([(col[0], col[1:]) for col in rawcolumn])
     return columns
   def tofloat(self, columnname):
     """Convert each value in the given iterable to a float"""
     return [float(x) for x in self.columns[columnname]]
   def STplot(self):
     """Generate a scatter plot comparing salinity and temperature"""
     xs = tofloat(self.columns, "salt")
     ys = tofloat(self.columns, "temp")
    plt.plot(xs, ys)
    plt.show()
   def minimumO2(self):
```

```
 """Return the minimum value of the oxygen measurement"""
 return min(tofloat(self.columns, "o2"))
```
## **Quantitative analysis, with a constructor**

**class Measurements:**

**# Program to plot mm = Measurements(filename) mm.STplot()**

```
 """Represents a set of measurements in UWFORMAT."""
 def __init__(self, filename):
   """Create a Measurements object from the given file.
      Assumes the first line of the file is column names."""
   datafile = open(filename)
   rawcolumns = zip(*[row.split() for row in datafile])
   self.columns = dict([(col[0], col[1:]) for col in rawcolumn])
 def tofloat(self, columnname):
   """Convert each value in the given iterable to a float"""
   return [float(x) for x in self.columns[columnname]]
 def STplot(self):
   """Generate a scatter plot comparing salinity and temperature"""
   xs = tofloat(self.columns, "salt")
   ys = tofloat(self.columns, "temp")
   plt.plot(xs, ys)
   plt.show()
 def minimumO2(self):
   """Return the minimum value of the oxygen measurement"""
```

```
 return min(tofloat(self.columns, "o2"))
```